## Je remarque un délai lors de l'utilisation de source audio externe. Quel est le problème ?

La configuration audio par défaut de Traktor LE n'est possiblement pas appropriée à la configuration de votre ordinateur, pouvant créé un délai lors de l'utilisation de sources externes.

Ce problème peut être corrigé en modifiant le paramètre Audio Latency (Disponible dans le menu Preferences >Audio Setup> Soundcard).

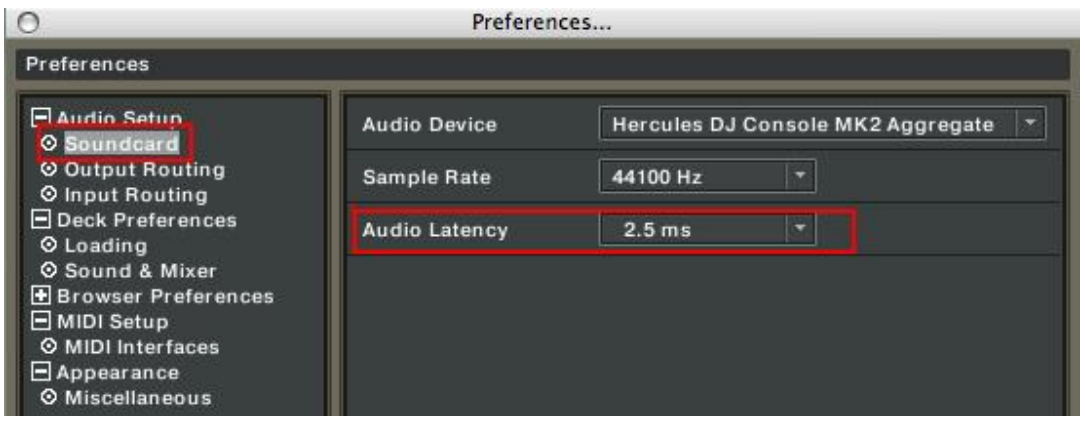

Référez-vous au manuel de l'utilisateur de Traktor LE (Section 10. Troubleshooting) pour plus de détails concernant la latence et la configuration du logiciel.